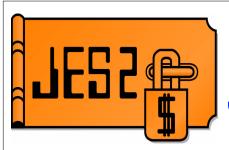

# Introduction to JES2 Exit Writing

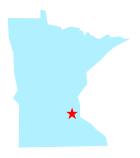

SHARE 97, Session 2664

Wednesday, July 25, 2001

Permission is granted to SHARE Inc. to publish this presentation in the SHARE proceedings. IRM retains its right to distribute copies of this presentation to whomever it chooses. Chip Wood
JES2 Design/Development/Service
Poughkeepsie, NY
chipwood@us.ibm.com

© IBM Corporation 2001

# **Agenda**

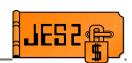

- Planning and researching your exit thoroughly
- Coding your exit
- Loading and enabling your exit
- Debugging your exit

## **Disclaimers**

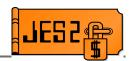

#### ■ From <u>JES2 Installation Exits</u>, page 1:

#### Caution! -

Defining exits and writing installation exit routines is intended to be accomplished by experienced system programmers; the reader is assumed to have knowledge of JES2.

If you want to customize JES2, IBM recommends that you use JES2 installation exits to accomplish the task. **IBM does not recommend or support alteration of JES2 source code.** 

#### ■ From *JES2 Diagnosis*:

CAUTION: IBM does not recommend or support modifications to JES2 source code. If you assume the risk of modifying JES2, then also assure that your modifications do not impact JES2 serviceability using IPCS. Otherwise, LEVEL2 may not be able to read JES2 dumps for problems unrelated to the modifications.

# Make sure you need it

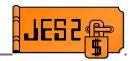

- Consider the following:
  - Do you have time, ability, and experience:
    - ► To write the exit?
    - ► To \$upport the exit?
  - Is the cost involved worth it?
  - Are there alternatives?
    - Can you use standard features/automation?
    - Can you use a manual procedure?
    - ► Has someone else solved the same problem (vendor product, mods tape, ...)?
    - Can you use table pairs instead?
    - ► Can you write an application using a supported interface (e.g. Extended status, SAPI)?

# Exits vs. inline mods

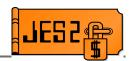

- Exits are typically easier to maintain
  - Defined interface
  - Separate module, no interference from service updates
  - -++HOLD if service changes something we anticipate an exit using
- Exits have limitations
  - Fixed points in processing
  - If there's no exit where you need it
    - Consider placing \$EXIT inline rather than extensive mods inline
    - Start with \$EXIT 255 and work your way down

# Research your exit

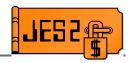

- Choose the correct exit(s) for your task
- For example:
  - Set job attributes at input time:
    - Use exit 2 to set default attributes which can be overridden later
    - ► Use exit 20 to force attributes
  - Set job attributes at converter time
    - ► Use exit 6 to scan C/I text
    - ► Use exit 44 to store data in the JQE
- Some tasks require a combination of exits
  - Sample exit HASXJECL has a good example.

# Research your exit

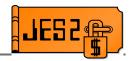

- Sources of information
  - JES2 Exits
  - -Other JES2 Manuals
  - -WSC Technical Bulletins and Flashes
  - -SHARE Presentations
    - ► <u>How to Write an Error-free Exit</u> Bob Jinkins, Summer 1994
    - ► <u>JES2 Job Related Exits</u> John Hutchinson, Summer 2000
    - Introduction to JES2 Table Pairs Chip Wood, Session 2665, Summer 2001
  - JES2 sample exits from SYS1.SHASSAMP
  - Exits from a "mods tape"
  - -JES2 source code

# Research your exit

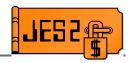

- JES2 Exits are system extensions
  - -Supervisor state, Key 0 or Key 1!
  - Can do as much damage as an inline mod!
- Before attempting to write an exit, understand:
  - -JES2 exit environments
  - -JES2 and MVS serialization
  - What control blocks are available (and when)
  - What point in processing exit gets control
  - What fields are set when you get control
  - What fields you can change
  - -Which exits can \$WAIT
  - Which macros can \$WAIT
  - Which macros can be used in which exits
  - -etc.

# **Plan for Migration**

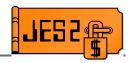

- Consult **JES2 Migration** 
  - Exits may need extensive rework
  - Exits may no longer be needed
- Use field names rather than hard-coded offsets
  - -Offsets may change
  - If field usage changes, IBM will usually change the name (and your exit will not assemble)
- Consider: Can JES2 with and without your changes coexist in the same MAS?
  - With exits enabled?
  - With exits disabled (control block changes only)?
  - If they can't coexist, is a cold start required?
  - Does your data survive a spool offload/reload?

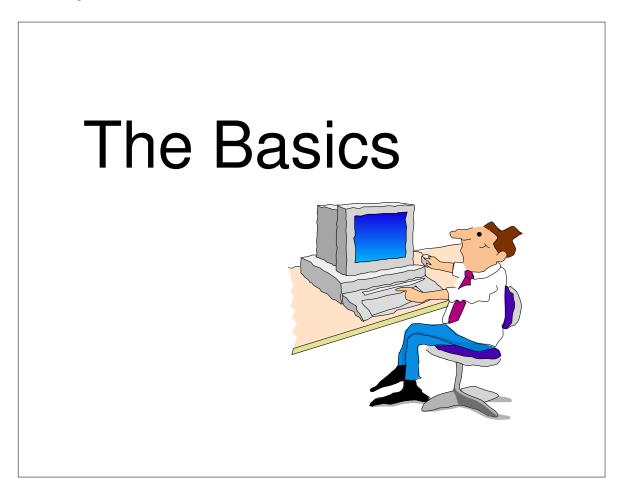

# **Basic Constructs**

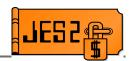

- Code JES2 exits in assembler
- Some basic constructs are common to all exits

COPY \$HASPGBL \$MODULE

ROUTINE1 \$ENTRY

\$SAVE

\$ESTAE

\$RETURN

\$MODEND

#### **JES2 Exit Data Structures** LMT MIT XIT 0 Module Information Table XIT 1 • Created by \$MODULE Load Module XIT 2 XRT MIT XIT 3 XRT • Module Information Table XIT 4 Entry XIT 5 Created by \$MODEND Routine 1 XRT XIT 6 • One MITE per \$ENTRY point XIT 7 XIT 8 Load Module Table XIT 9 Created by LOAD XIT 10 Routine 2 initialization statement XIT 11 Pointer and attributes of load module XIT XIT 250 • Exit Information Table XIT 251 MITE 1 • Information about exit XIT 252 MITE 2 **XRT** XIT 253 • Exit Routine Table XIT 254 · List of routines called by exit XIT 255 Name and Address

## \$HASPGBL

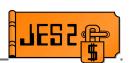

- COPY \$HASPGBL
- Includes and initializes assembler variables that are required by later JES2 macros
  - -&J2VERSN SETC 'z/OS 1.2'
  - -&J2PLVL SETA 33

```
AIF (&J2PLVL LT 33).SKIP1 <a href="code"><code that only runs on JES2 z/OS 1.2 and up></a>.SKIP1 ANOP
```

- -&J2SLVL SETA 0
- Includes assembler GBLx statements for other variables that may be referenced in open code
  - -GBLC &ANVIRON
  - -GBLC &J2SECTN

# **\$MODULE**

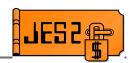

SHARE 97, Session 2664

#### \$MODULE:

- Defines what JES2 environment the exit will run in
  - Affects register conventions
  - Affects what you're allowed to do
- Defines what mappings are to be included
  - ► Includes all JES2 mapping macros
  - ► Includes many MVS mapping macros
  - Automatically resolves mapping dependencies
- Defines RMODE, reentrancy
- Defines default print options and TITLE
- Creates MIT (Module Information Table)
  - Contains information validated when module is LOADed

## **Environments**

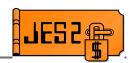

- \$MODULE ENVIRON= Keyword
  - Assembly environment (&ANVIRON)
- If you get this wrong, the exit will not work!!
- Helps catch coding errors
  - MNOTE form unsupported macro services (\$CKPT, etc).
- ENVIRON= should be one of:
  - -JES2 JES2 main task
  - -SUBTASK JES2 subtask
  - -USER JES2 USER environment
  - -FSS Functional subsystem environment

## **ENVIRON=JES2**

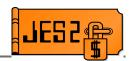

- ENVIRON=JES2 JES2 Main Task
- JES2 address space, JES2 Main task
- R11 = HCT address
- R13 = PCE address
- JES2 Main Task Serialized
  - -Only one PCE runs at a time
- Routine should reside in private storage
  - -LOAD(routine) STORAGE=PVT
- Routine may reside in common storage
  - Why use up CSA unnecessarily?
  - -Can't refresh routine on a hot start

## **ENVIRON=JES2**

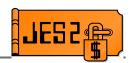

- Avoid MVS waits!
  - -Use **\$WAIT** instead
    - Note that some exits do not allow \$WAIT!
  - Use JES2 equivalent services that do not MVS WAIT
    - ► **\$WTO**, etc.
  - If calling service which can MVS WAIT, consider using \$SUBIT to \$WAIT the PCE while a JES2 subtask does the MVS WAIT.
  - Exceptions JES2 Initialization/Termination (Exits 0, 19, 24, 26)
    - ► JES2 dispatcher not enabled, so DON'T \$WAIT
    - ► ENVIRON=(JES2,INIT) can be used in 0, 19, 24
    - ► ENVIRON=(JES2, TERM) can be used in 26

# **ENVIRON=SUBTASK**

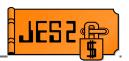

- ENVIRON=SUBTASK JES2 Subtask environment
- JES2 address space, non-main task
  - -MVS WAIT can be done
  - -\$WAIT not allowed
- **R11** = HCT
- **R13** = DTE
- Multi-tasking considerations apply!
  - Multiple subtasks can simultaneously be in subtask
  - Reentrancy is very important
- Routine should reside in private storage
- Routine may reside in common storage

## **ENVIRON=USER**

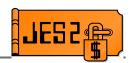

- ENVIRON=USER JES2 USER Environment
- Any address space, any task
- **R11** = HCCT
- R13 = Available save area
- Multi-tasking considerations:
  - Multiple tasks in multiple address spaces may be in exit simultaneously
  - Reentrancy very important
- Routine **MUST** reside in common storage
  - -LOAD(routine) STORAGE=CSA
  - -LOAD(routine) STORAGE=LPA
- Exits may get control when JES2 is down!

# **ENVIRON=FSS**

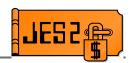

- ENVIRON=FSS Functional subsystem environment
- FSS address space
- **R11** = HFCT
- **R13** = Save area
- Routine MUST reside in common storage

# **Exits and environments**

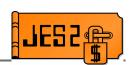

| Exit | Environment | Description         |
|------|-------------|---------------------|
| 0    | JES2        | Initialization      |
| 1    | JES2        | Separator Page      |
| 2    | JES2        | Job Card            |
| _    |             |                     |
| 3    | JES2        | Accounting          |
| 4    | JES2        | JECL Card           |
| 5    | JES2        | Command             |
| 6    | SUBTASK     | Converter           |
| 7    | JES2        | \$CBIO              |
| 8    | USER        | \$CBIO              |
| 9    | USER        | Excession           |
| 10   | JES2        | \$WTO               |
| 11   | JES2        | \$TRACK             |
| 12   | USER        | \$STRAK             |
| 13   | JES2        | Netmail             |
| 14   | JES2        | \$QGET              |
| 15   | JES2        | DS Separator        |
| 16   | JES2        | Notify              |
| 17   | JES2        | BSC Signon          |
| 18   | JES2        | SNA Logon           |
| 19   | JES2        | Init statement      |
| 20   | JES2        | End of input        |
| 21   | JES2        | SMF                 |
| 22   | JES2        | Cancel/Status       |
| 23   | FSS         | JSPA Separator      |
| 24   | JES2        | Post-initialization |

| Exit | Environment | Description       |
|------|-------------|-------------------|
| 25   | FSS         | JCT I/O           |
| 26   | JES2        | Termination       |
| 27   | JES2        | PCE attach        |
| 28   | USER        | Job Termination   |
| 29   | USER        | End of Memory     |
| 30   | USER        | OPEN              |
| 31   | USER        | Allocation        |
| 32   | USER        | Job Select        |
| 33   | USER        | CLOSE             |
| 34   | USER        | Unallocation      |
| 35   | USER        | End of Task       |
| 36   | USER        | Pre-SAF           |
| 37   | USER        | Post-SAF          |
| 38   | JES2        | TSO Receive SAF   |
| 39   | JES2        | NSR SAF           |
| 40   | JES2        | Modify SYSOUT     |
| 41   | USER        | Generic Grouping  |
| 42   | USER        | Notify SSI        |
| 43   | USER        | APPC              |
| 44   | JES2        | Converter         |
| 45   | USER        | Pre-SJF           |
| 46   | JES2        | NJE Hdr XMIT      |
| 47   | JES2        | NJE Hdr Recv      |
| 48   | USER        | Late Unallocation |
| 49   | JES2        | QGOT              |

## **\$ENTRY**

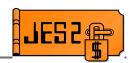

- \$ENTRY Generates entry point
  - Entry point defined (and MITE)
  - Eyecatcher ('\$\$\$\$routine-name')
  - Using on register(s) specified for BASE=
  - Optionally, sets base registers (SETBASE=YES)
  - Optionally, generates \$SAVE (SAVE=YES)
    - ► Trace \$SAVE via SAVE=(YES,TRACE)
  - Can specify CSECT=YES to put each entry point in a separate CSECT
    - ► Data isolation
- Alternatively, specify ENTRIES=(routine, routine) on \$MODULE
  - Generates ENTRY and MITE only

# **\$SAVE/\$RETURN**

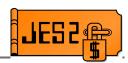

- \$SAVE
  - -Saves registers on entry
  - Different expansions, depending on environment!
    - ► \$HASP095 CODE=<u>\$S02</u>
- **\$RETURN** 
  - Returns to caller
  - -RC= specifies a return code
    - ► Return code can be coded explicitly (RC=0)
    - ► Return code can be in register (RC=(R15))

# **\$ENTRY**

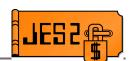

#### ■ Example \$ENTRY expansion

```
$ENTRY BASE=(R12, R8), SAVE=(YES, TRACE)
MYRTN
          ENTRY MYRTN
                                 <--- Entry Statement
                                    <--- Entry Point
+MYRTN
          DS
                 0D
          USING MYRTN, R12, R8 <--- Using for BASE=
+
                 $EE2185
+
          J
                                    <--- Eyecatcher
          DC
                 C'$$$$'
                 CL8'MYRTN'
          DC
+$EE2185 STM
                 R14, R12, 12 (R13) <--- $SAVE
          L
                 R15, $PADDR
                 R15, P@GETSAVE-PADDR (R15)
          L
          BASR R14,R15
+
                 $CAL2192
           J
          DC
                 AL1 ($SAVTRC, 0)
                 CL8'MYRTN'
          DC
+$CAL2192 DS
                 OН
                 R14, R12, 12 (R13)
          LM
                 R12,R15
                                    <--- Set base registers
          LR
          LR
                 R8,R12
          AHI
                 R8,4096
```

## **\$MODEND**

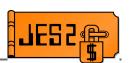

- Defines end of module
- Generates MITEs for each \$ENTRY
  - Names and entry points of all routines defined via \$ENTRY
  - LOAD init statement can identify all routines defined in module for inclusion via EXITnn ROUTINES=
  - Entry points that LOAD uses

```
COPY $HASPGBL
MYMOD $MODULE ENVIRON=JES2
MYRTN $ENTRY BASE=(R12), SAVE=YES
$RETURN RC=0
...
$MODEND
+ ...
+ DC CL8'MYRTN' <--- MITE for MYRTN
+ DC A (MYRTN), AL1 (0, MITENVJ, 0, 0)
+ DC AL2 (0), AL1 (0, 0)
+ ...
```

# **Packaging**

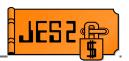

- Package exits for one function together
  - For example, HASXJECL
    - ► \$EXIT 1 to print data on separator page
    - ► \$EXIT 4 to obtain separator page data from JCL
    - \$EXIT 46,47 to transmit separator page data across NJE
- Package unrelated exits separately
  - For example
    - ► \$EXIT 5 to create 2 separate commands
    - ► Different routine for each
    - ► Separate load modules

# **\$ENVIRON**

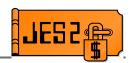

- \$ENVIRON changes the current assembly environment (&ANVIRON)
- For example
  - Need an exit 6 and an exit 44 to accomplish a function in the converter
  - -Code like this:

```
$MODULE ENVIRON=JES2
EXIT44 $ENTRY

$ENVIRON SET,ENVIRON=SUBTASK
EXIT6 $ENTRY

$MODEND
```

■ BE CAREFUL!!! Remember that if ANY routine is ENVIRON=USER or ENVIRON=FSS, it needs to be in common storage!!!

# **Extending data areas**

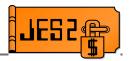

- "Unsupported" way modify mapping macro
  - IBM does not recommend expanding control blocks
  - -Consider:
    - ► Effects of enabling and disabling exits
    - Effects on checkpointed or spool control blocks (COLD start implications!)
    - ▶ Which base JES2 modules require reassembly
  - Beware of using "reserved" fields
    - ► IBM may reclaim them later
    - ► There may be an intended purpose for reserved space in a particular place (e.g. job number)
  - Keep IPCS formatters in synch
  - May interfere with LEVEL2 resolution of unrelated problems for dumps sent to IBM

# **Extending data areas**

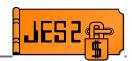

- "Supported" ways
  - **\$UCT** control block
    - Obtain in exit 0, store address in \$UCT field
    - ► Can contain table pairs, pointers to other CBs
  - -\$USERn, PCEUSERn, DCTUSERn, CCTUSERn fields
    - Can be used as pointers to your own area if not enough space
  - -\$JCTX services (JCT)
    - SJCTXADD, SJCTXGET, SJCTXEXP, SJCTXREM
  - -\$BERTTABs (JQE and CAT)
    - ► \$BERTTAB CBOFF=\*
    - ► \$DOGBERT ACTION=GETOFFSET

# **Enabling your exit**

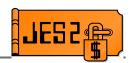

- LOADmod initialization statement
  - -Loads your load module
    - ► STEPLIB, LNKLST, or LPA
  - -LOADmod(name) STORAGE=
    - PVT Module is loaded into JES2 private storage
    - CSA Module is loaded into common storage
    - LPA Version of module in LPA used
    - ► ENVIRON=USER or FSS cannot go in private
- **\$D LOADMOD**(*name*) displays
  - ADDRESS and LENGTH
  - ROUTINES and TABLES
  - -STORAGE and RMODE

# **Enabling your exit**

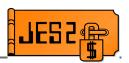

- EXIT(nnn) statement
  - **-ROUTINES**=(routine-name,routine-name)
    - ► Lists all routines to be called by exit
  - -ENABLE/DISABLE
    - Whether exit is initially enabled or disabled
    - ► Default: ENABLE if you specified routines
- \$TEXITnn, ENABLE or \$TEXITnn, DISABLE
  - Enable/disable exits
  - Exit level only (not individual routines)
  - Consider implementing router exits to disable individual functions

### **Router exits**

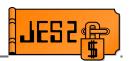

- Old way
  - EXIT(5) ROUTINES=(rtn1,rtn2,rtn3)
  - -\$TEXIT5, DISABLE disables all 3 routines
- New way
  - -EXIT(5) ROUTINES=(router1,router2,router3)
  - -EXIT(253) ROUTINES=(rtn1)
  - -EXIT(254) ROUTINES=(rtn2)
  - -EXIT(255) ROUTINES=(rtn3)
  - Routine router1 consists of standard linkage and invokes \$EXIT 253 with appropriate parameters
  - Routines router2 and router3 do likewise
  - -\$T EXIT253,DISABLE disables only routine rtn1

# **Enabling Exit 0**

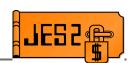

- Enabling exit 0 is a special case
  - Called <u>BEFORE</u> any EXIT statements can be processed
  - Load module name must be HASPXITO
  - All routines must begin with the characters **EXITO**
  - Routines are called in the order found in MITE
  - \$DEXIT(0) displays routines that were called by exit

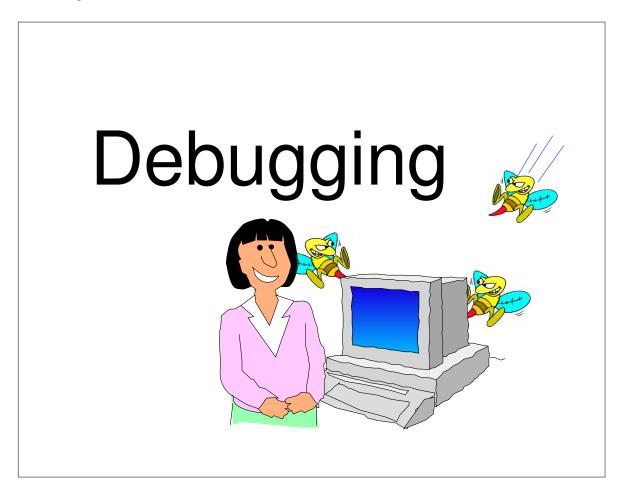

# **Debugging aids**

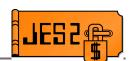

#### ■ \$TRACE 13

- Traces every exit point on entry and exit

```
17.43.12.79 ID = 13 $EXIT STC00009 STCINEDR 0667B0D0

# 4: ENVIRON= JES2 LABEL= RXITCCA PRE INVOCATION
R0-R7 = 00000004 0667B200 0667B428 00006000 ...
R8-R15 = 00000000 00000000 06955000 00007000 ...

17.43.12.79 ID = 13 $EXIT STC00009 STCINEDR 0667B0D0
# 4: ENVIRON= JES2 LABEL= RXITCCA POST INVOCATION
LAST ROUTINE CALLED = DIAGX04 R15-R1 = 00000000 00000004 ...

17.43.12.81 ID = 13 $EXIT ASID 0017
# 36: ENVIRON= USER LABEL=EXIT6RTN PRE INVOCATION
R0-R7 = 00000000 001344E0 83DA33A4A 03A97810 ...
R8-R15 = 001340D0 00000000 03C490000 00006000 ...
```

- Was the input what was expected?
- Are multiple callers in exit simultaneously?

# **Debugging aids**

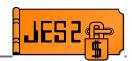

- \$SAVE/\$RETURN \$TRACE ids
  - -1 and 2 JES2 and FSS environments
  - -11 and 12 Only \$SAVE/\$RETURN calls for specific PCE types
  - -18 and 19 USER and SUBTASK environments

- -What services were called by exit?
- -What point in processing was exit called?
- What was happening at same time as exit?

# **Debugging aids**

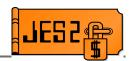

#### \$HASP088 message

```
$HASP088 ----
                      JES2 ABEND ANALYSIS ---
$HASP088 FMID
               = HJE7703
                            LOAD MODULE = HASJES20
$HASP088 SUBSYS = JES2 OS 2.10
$HASP088 DATE
                = 2001.179
                                  TIME
                                         = 15.14.02
                = PROTECTION EXCEPTION
$HASP088 DESC
$HASP088
         MODULE
                   MODULE
                              OFFSET SERVICE ROUTINE
                                                            EXIT
                             + OF CALL LEVEL
$HASP088
          NAME
                   BASE
                                                 CALLED
$HASP088
$HASP088 *UNKNOWN 00000004 + 000000
                                       UNKNOWN *ABEND SOC1
         HASTDIAG 00189000 + 009124
SHASP088
                                       NONE
                                                 XIT7MSG
$HASP088
          HASPNUC
                   00007000 + 00742C
00007000 + 0079F8
                                       NONE
                                                 DIAGX07
          HASPNUC
SHASP088
                                       NONE
$HASP088
          HASPNUC
                   00007000 + 0076B0
                                       NONE
                                                 CBMWRTN
                   000DC000 + 00430C
000DC000 + 007DCE
000DC000 + 000C94
$HASP088
          HASPRDR
                                       OW44439
                                                 $CBIOM
$HASP088
          HASPRDR
                                       OW44439
                                                 RWRTJOB
$HASP088
         HASPRDR
                                       OW44439
                                                HASPRJCS
$HASP088 PSW = 071C0600 00000004 ILC = 2
$HASP088 ASID = 0017 (HOME) 0017 (PRIM) 0017 (SCND)
$HASP088 PCE = STCINROR (066790D0) STC00007 DEALLOC
$HASP088 RO
              = 06618284
                           06953000 002921B0
$HASP088 R4
             = 06679400
                           06953000
                                     06953000
                                                06953000
$HASP088 R8
              = 800E030C
                           000E3A48
                                     06618284
                                                00007000
$HASP088 R12 = 001994A0
                           066790D0
                                     001995B0
                                                0000000
$HASP088 -----
```

# **Debugging aids**

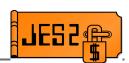

- Finding your exit in storage
  - -On a live system:
    - ▶ \$D MODULE command

```
$dmodule(hastcdia),long
```

```
$HASP468 MODULE (HASTCDIA) ADDRESS=00B3B000, ASSEMBLY=(01/23/01,
$HASP468
                    14.25), ENVIRON=USER, EXITPTS=(),
$HASP468
                    FMID=HJE7703, IBMJES2=SAMPLE,
                    LASTAPAR=NONE, LASTPTF=NONE,
$HASP468
$HASP468
                    LENGTH=0010D0, LOADMOD=HASTCDIA,
$HASP468
                    MACLEVEL=6,
$HASP468
                   ROUTINES=(DIAGXITC=00B3B050,
$HASP468
                   DIAG3637=00B3C0D0, RMTWAIT=00B3C790),
$HASP468
                    SPLEVEL=CHECK,
$HASP468
                    VERSION=OS 2.10, UVERSION=
```

- In a dump
  - ▶ \$MIT formatting
  - ► \$XIT/\$XRT formatting

# **Debugging aids**

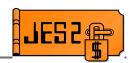

- SLIP in routine to verify flow
- Obtain dumps at strategic points in your exit
  - -SLIP dump
  - -Zap bad opcode (X'0000')
  - -\$ERROR
  - -\$DISTERR
- Use IPCS to:
  - Verify register contents
  - Verify data structures
  - Look for possible overlays (PCE analysis, etc.)
  - Look for possible storage leaks (\$GETWORK analysis)

# **Summary**

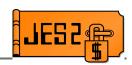

- Research your exit thoroughly
  - Investigate alternatives
  - Understand the costs involved
- Understand JES2
  - Different JES2 environments
  - Point in processing of exit
  - What exit can and cannot do
- Test your exit thoroughly
  - Understand all possible inputs and outputs
- Protect your production system
  - Build in recovery
  - Know effects of disabling/re-enabling exit